## **Procédure de création du compte EduConnect** *élève*

 $\rightarrow$ **RÉGION ACADÉMIQUE OCCITANIE** 

Direction de région académique<br>| du numérique pour l'éducation

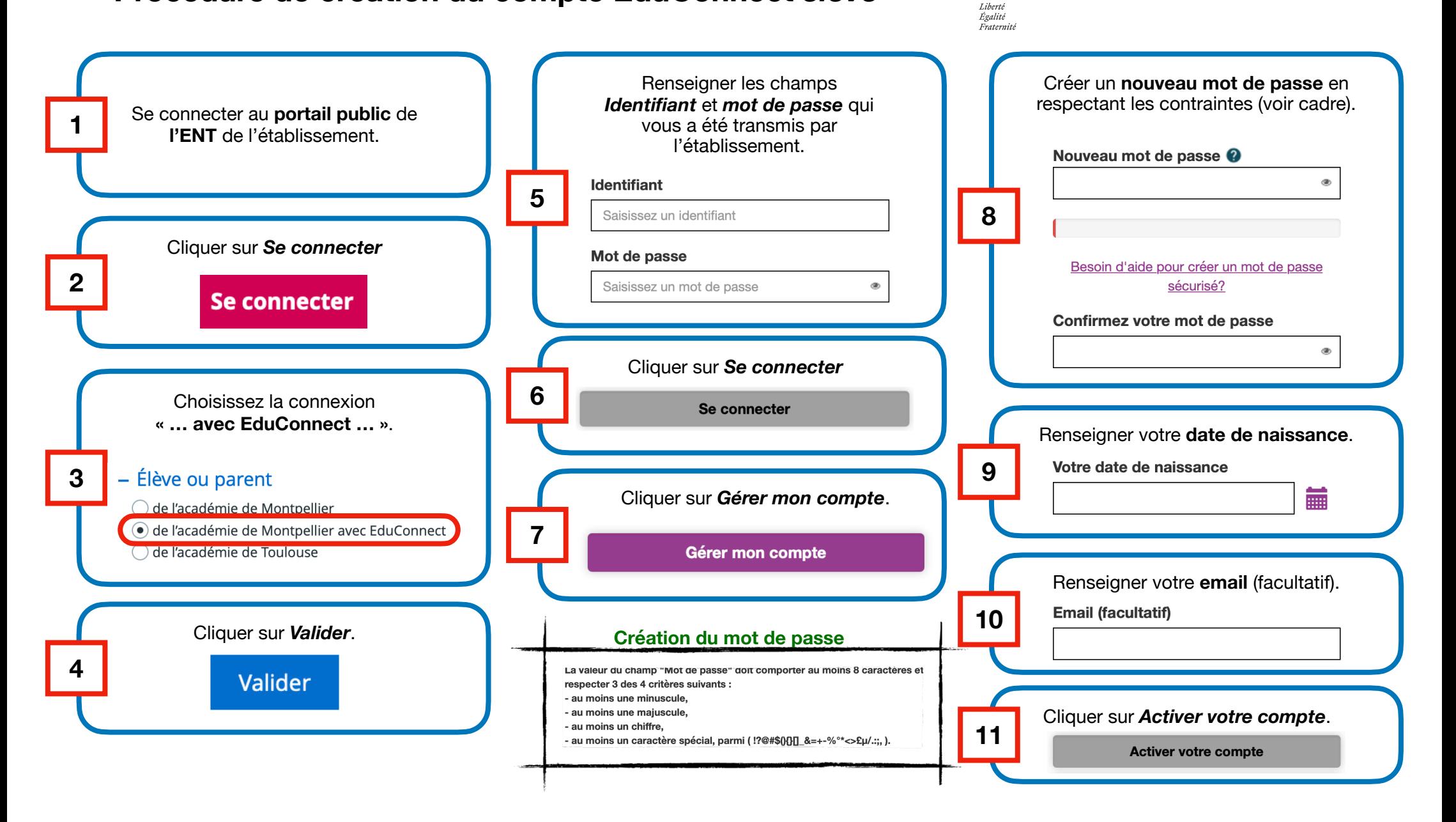